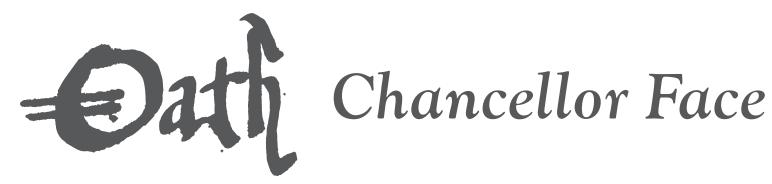

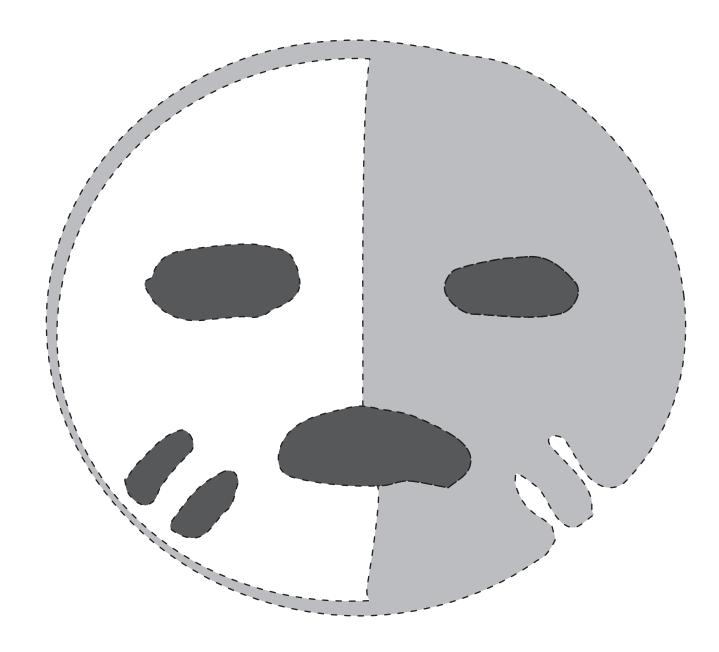

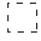

Poke holes along dotted lines to transfer design to pumpkin.

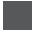

Cut through dark area.

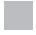

Scrape light gray area.

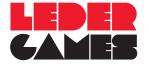

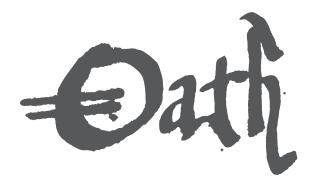

## Chancellor

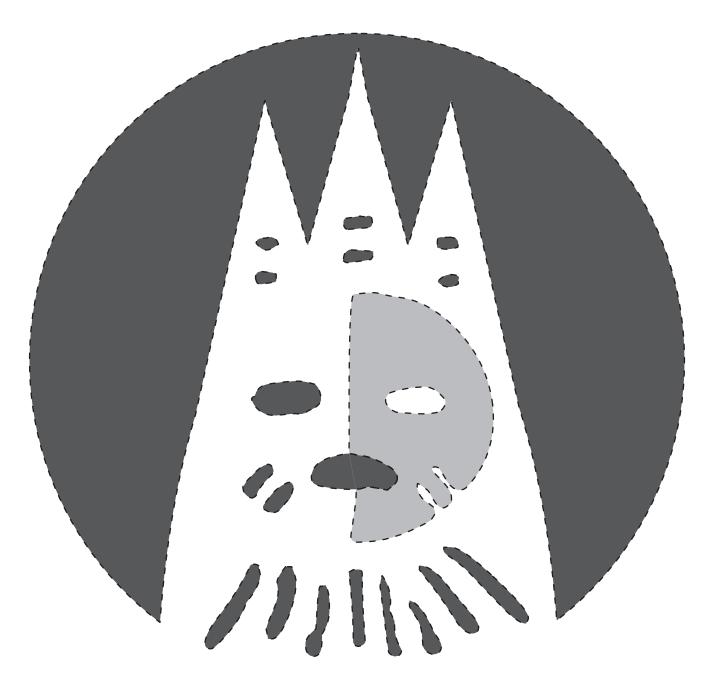

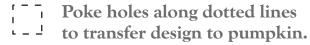

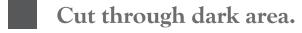

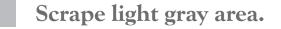

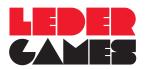

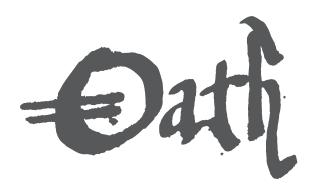

## Oracular Pig

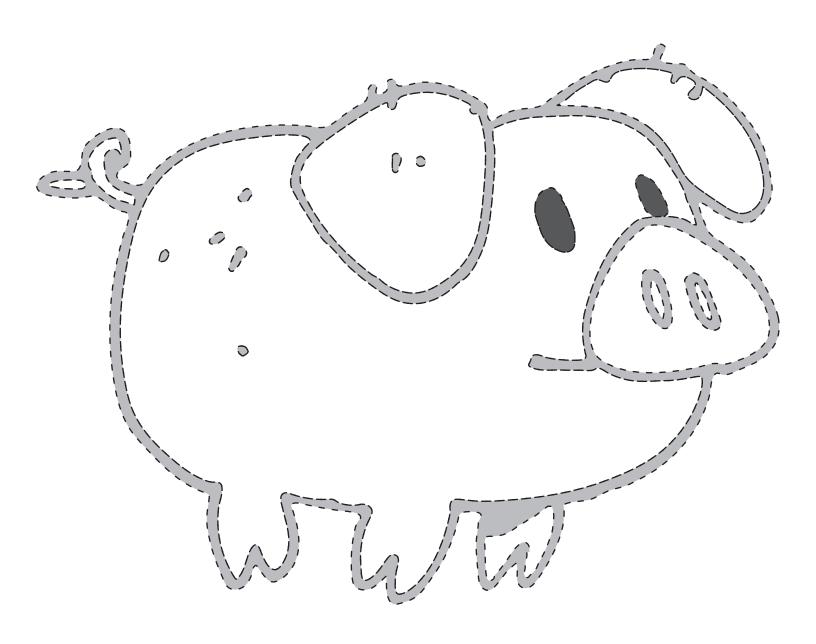

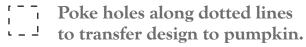

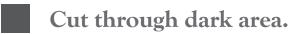

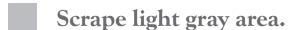

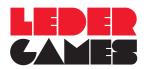